# **SQL Server Programming**

Duration : 5 Days

## **Overview**

This 5 day course is intended for students new to querying and programming with Microsoft SQL Server products who need a total immersion in the subject on a SQL Server 2016, 2017 or 2019 platform. This is a very comprehensive and intensive course with plenty of illustrated examples and augmented with practical hands-on exercises to enhance the learning experience.

Additionally, with the course structure being fully modularised, customised versions of this course can also be devised and delivered to suit individual requirements. In fact, specific content from this course could also be combined with material from other related courses to produce a bespoke training package – just ask for details.

## **Prerequisites**

Students should be familiar with basic programming concepts and, also understand the fundamental design of relational databases including, but not restricted to, the purpose of primary and foreign keys, entity relationships, and data normalisation, such as can be found in the following course.

Microsoft SQL Server Relational Database Design and Querying Fundamentals

## **Objectives**

Upon successful completion of this course delegates will be able to:

- > Identify the Primary Components of a Typical SQL Server 2016, 2017 or 2019 Installation
- Identify the Tools Available in SQL Server 2016, 2017 or 2019
- Use SQL Server Management Studio (SSMS)
- Understand the Components of Transact-SQL (T-SQL)
- Retrieve, Filter and Sort Data
- Work with the Native SQL Server Data Types
- Query Data from Multiple Tables Using Joins
- Summarize and Group Data
- Use Window Functions for Ranking and Aggregating Data
- Combine and Limit Result Sets
- Work with Subqueries
- Use Crosstab Queries
- Use Common Table Expressions
- Work with SQL Server Date and Time Data
- Modify Data with INSERT, DELETE and UPDATE
- Merge Data with the MERGE Statement
- > Understand and Implement Transactions
- Understand SQL Server Locks
- Understand SQL Server Indexes
- > Understand Query Performance Issues
- Create and Manage Views
- Control the Flow of Program Execution
- Create and Implement Stored Procedures
- Handle Errors and Exceptions
- Create and Implement User Defined Functions
- Create and Implement Triggers

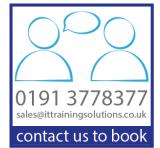

## **Course Content**

#### 1. Introduction to SQL Server Management Studio

Identify the Tools and Components of SQL Server Identifying the Elements of SSMS Objects in a SQL Server Database Synonyms Database Diagrams Components of a SQL Server Database Table The Querying Environment Creating a Script Adding Comments to your Code

#### 2. Introduction to SQL and Transact-SQL ANSI-SQL and Transact-SQL (T-SQL) Categories of SQL Statements

#### 3. Using the SELECT Statement to Retrieve Data Examine the Basic Syntax of the SELECT Statement Using String Literals and Expressions Retrieving Columns of Data from a Table Using Aliases for Column Names

#### 4. Filtering Rows of Data with the WHERE Clause

How to Use the WHERE Clause Overview of Operators Filter Data by Using Comparison Operators Filter Data by Using String Comparisons Filter Data by Using Logical Operators Filter Data Using a Range of Values Filter Data Using a List of Values Filter Data with NULL Values Filtering Date and Time Data

## 5. Formatting and Sorting Result Sets

Sorting Data Using the ORDER BY Clause Eliminating Duplicate Rows with DISTINCT Introducing Native SQL Server Functions Getting Help on Functions Functions Relating to NULL Values Using the CASE Expression

## 6. Working with SQL Server Data Types

Native SQL Server Data Types Data Type Precedence Implicit Data Type Conversions Explicit Data Type Conversion Functions Working with Variables Using Batches

## 7. Querying Data from Multiple Tables Using Joins

Introduction to Joins Using Inner Joins Using Outer Joins Using Cross Joins Using Aliases for Table Names Joining More than Two Tables Joining a Table to Itself (Self Join) Using Non-Equi Joins

## 8. Summarizing Data Using Aggregate Functions

Using Aggregate Functions Native to SQL Server Using Aggregate Functions with NULL Values Grouping Summarized Data with GROUP BY Filtering Grouped Data Using the HAVING Clause Using the ROLLUP and CUBE Operators Using GROUPING SETS

## 9. Window Functions

Aggregate Window Functions Ranking Functions Analytic Window Functions

## 10. Combining and Limiting Result Sets

Combining Result Sets Using the UNION Operator Using the EXCEPT and INTERSECT Operators Using UNION, EXCEPT, and INTERSECT Together Limiting Result Sets Using the TOP Operator Using OFFSET/FETCH NEXT Filters

## 11. Working with Subqueries

Introduction to Subqueries Using Subqueries as Expressions and Derived Tables Using Correlated Subqueries Using EXISTS with Correlated Subqueries Using the APPLY Operator

## 12. Temporary Storage

Table Variables Temporary Tables

## **13. Crosstab Queries**

Using the PIVOT Operator Using the UNPIVOT Operator

## 14. Common Table Expressions

Introduction to Common Table Expressions Using Common Table Expressions Recursive Queries Using Common Table Expressions

## 15. SQL Server Date and Time Data Types

Understanding SQL Server Date and Time Data Types

Querying and Modifying Date and Time Data Native SQL Server Date and Time Functions Guidelines and Techniques for Querying Dates

## **16. Inserting Data into Tables**

Inserting a Single Row into a Table Inserting Multiple Rows into a Table Inserting Values into Identity Columns The SEQUENCE Object Differentiating Various INSERT Statements Using the OUTPUT Clause with INSERT

## **17. Deleting Data from Tables**

Deleting Rows from a Table Truncating a Table Deleting Rows Based on Data in Other Tables Using the OUTPUT Clause with DELETE

## 18. Updating Data in Tables

Updating Rows in a Table Updating Rows Based on Data in Other Tables Using the OUTPUT Clause with UPDATE

#### **19. Merging Data**

The MERGE Statement Practical Examples of Using MERGE

## 20. Transactions and Locking

What Is a Transaction? How SQL Server Modifies Data in Tables Managing Transactions Nested Transactions Transaction Isolation Levels Delayed Durability SQL Server Locking Architecture Managing Locks

#### 21. SQL Server Indexes

Understanding SQL Server Index Architecture Creating and Using Nonclustered Indexes Creating and Using Clustered Indexes Filtered Indexes

#### 22. Query Performance Considerations

How SQL Server Processes T-SQL Queries Examining Execution Plans Dynamically Generating T-SQL Code Writing Efficient Search Arguments

#### 23. Implementing Views

Overview of Views Creating and Modifying a View Guidelines for Creating Views Examining the Impact of Using SELECT \* in Views Restrictions for Modifying Data by Using Views Indexed Views Partitioned Views

## 24. Deleting Data from Tables

Deleting Rows from a Table Truncating a Table Deleting Rows Based on Data in Other Tables Using the OUTPUT Clause with DELETE

#### 25. Updating Data in Tables

Updating Rows in a Table Updating Rows Based on Data in Other Tables Using the OUTPUT Clause with UPDATE

#### 26. Merging Data

The MERGE Statement Practical Examples of Using MERGE

#### 27. Transactions and Locking

What Is a Transaction? How SQL Server Modifies Data in Tables Managing Transactions Nested Transactions Transaction Isolation Levels Delayed Durability SQL Server Locking Architecture Managing Locks

#### 28. SQL Server Indexes

Understanding SQL Server Index Architecture Creating and Using Nonclustered Indexes Creating and Using Clustered Indexes Filtered Indexes

#### 29. Query Performance Considerations

How SQL Server Processes T-SQL Queries Examining Execution Plans Dynamically Generating T-SQL Code Writing Efficient Search Arguments

#### **30. Implementing Views**

Overview of Views Creating and Modifying a View Guidelines for Creating Views Examining the Impact of Using SELECT \* in Views Restrictions for Modifying Data by Using Views Indexed Views Partitioned Views

# Appendix 1. Querying Metadata Understanding Metadata

Querying Metadata by Using Views Querying Metadata by Using Stored Procedures Querying Metadata by Using Functions Metadata Discovery in SQL Server

#### **Appendix 2. Distributed Queries**

Ad Hoc Distributed Queries Linked Servers Distributed Queries Against Linked Servers